## Zwischen Wildnis und Kulturland

Eine GIS-gestützte Analyse der Hemerobie- und Wildnisgrade in der UNESCO Biosphäre Entlebuch

## Bachelorarbeit

im Studiengang der Umweltnaturwissenschaften

Erstellt von Simon Blatter 09-920-935

im Herbstsemester 2013 an der Eidgenössisch technischen Hochschule Zürich

Betreut durch Sarah Salvini und Florian Knaus

**DUSYS** Departement Umweltsystemwissenschaften

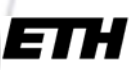

1

Eidgenössische Technische Hochschule Zürich Swiss Federal Institute of Technology Zurich

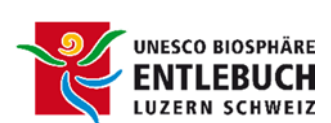

## Kurzfassung

Diese Arbeit bewertet den Hemerobiegrad und den Wildnisgrad in der UNESCO Biosphäre Entlebuch (UBE) anhand einer flächendeckenden Karte. Ausgegangen wird in dieser Arbeit von einem möglichst breiten Spektrum an menschlich verursachten Störungen, von welchen die aussagekräftigsten ausgewählt werden. Die ausgewählten menschlichen Störungen werden mithilfe einer Hemerobieskala bewertet und zu einem einzigen, den Hemerobiegrad berechnenden, Modell zusammengeführt. Der Hemerobiegrad bezeichnet dabei das Ausmass der Gesamtheit der Eingriffe des Menschen auf die Natürlichkeit von Lebensräumen und wird in dieser Arbeit mithilfe einer einheitslosen Skala mit Werten zwischen 1 und 10 dargestellt. Die Bewertung der Landschaft der UBE bezüglich des Hemerobiegrades erfolgt mithilfe von Geoinformationssystemen (GIS). Einfluss auf die Bewertung haben folgende Elemente: Die Landwirtschaft, die Bewirtschaftung der Waldflächen, der Tourismus, die Versiegelung durch Siedlungs- und Strassenbau sowie der Strassen- und Eisenbahnverkehr. Die Gesamtheit der Störungen, welche diese Ebenen beinhalten, wird anhand einer Maximalwertbewertung verrechnet und ergibt das Endresultat in Form einer Karte.

Betrachtet man das Modell und die daraus resultierenden Ergebnisse fällt auf, dass nicht alle betrachteten Störungen einen gleich starken Einfluss haben. Am bedeutendsten sind die Einflüsse der Landwirtschaft, welche den Hemerobiegrad von 46.5% der Fläche der UBE bestimmen und die Waldflächen, welche einen Flächenanteil von 37% bestimmen. Zwecks Vereinfachung und praktikablerer Anwendung auf weitere Gebiete wird in dieser Arbeit die Möglichkeit diskutiert, die Einflüsse des Tourismus und des Verkehrs für weitere Anwendungen wegzulassen. In dieser Arbeit werden sie aber bewusst beibehalten um eine höheren Genauigkeitsgrad zu erzielen und um das die erwünschte Breite des betrachteten Spektrums an Störungen zu gewährleisten. Das Endresultat dieser Arbeit kann als vergleichendes Instrument gesehen werden, das die Stärke des menschlichen Einflusses und damit indirekt den Grad des Kultureinflusses und der Naturnähe darstellt. Die Werte sind nicht als absolut zu betrachten, sondern stellen Vergleichswerte dar, mit welchen verschiedene Landschaftsflächen untereinander verglichen werden können.

Die Verteilung der Hemerobiegrade wird vor allem durch die Eignung der Landschaft als landwirtschaftliches Kulturland oder als Siedlungsfläche bestimmt. So sind die Talflächen am stärksten betroffen von intensiver Bewirtschaftung durch die Landwirtschaft und weisen am meisten Eingriffe durch Strassen- und Siedlungsbau auf. Mit zunehmender Entfernung zur Talebene nehmen die Auswirkungen durch Siedlung und Verkehr stark ab, während die Landwirtschaft immer extensiver geführt wird. Daneben stellen vor allem die Waldflächen sehr naturnahe Flächen dar. Die Resultate belegen die Naturnähe der UBE mit insgesamt 63% als naturnah und 37% als kulturbestimmt klassifizierten Flächen. Innerhalb der kulturbestimmten Flächen sind 21.3% vom Menschen überprägt. Dies stellt trotz einem hohen Anteil an naturnahen Flächen ein wichtiges, landschaftsprägendes Merkmal dar. Es besteht in der UBE damit ein sehr starker Hemerobiegradient von der Talebene hin zu den höher gelegenen Gebieten.

Mit dieser Arbeit wurde ein Instrument geschaffen, welches zusätzliche Informationen für Vorhaben des Naturschutzes, der Landschafts- und Raumplanung beisteuern kann. Wünschenswert wäre in Zukunft zusätzlich eine Anwendung dieses Modelles auf weitere Gebiete, um dadurch eine Vergleichsbasis für die hier erhaltenen Hemerobiewerte zu schaffen.

## Inhaltsverzeichniss

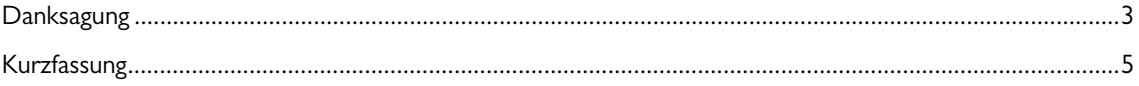

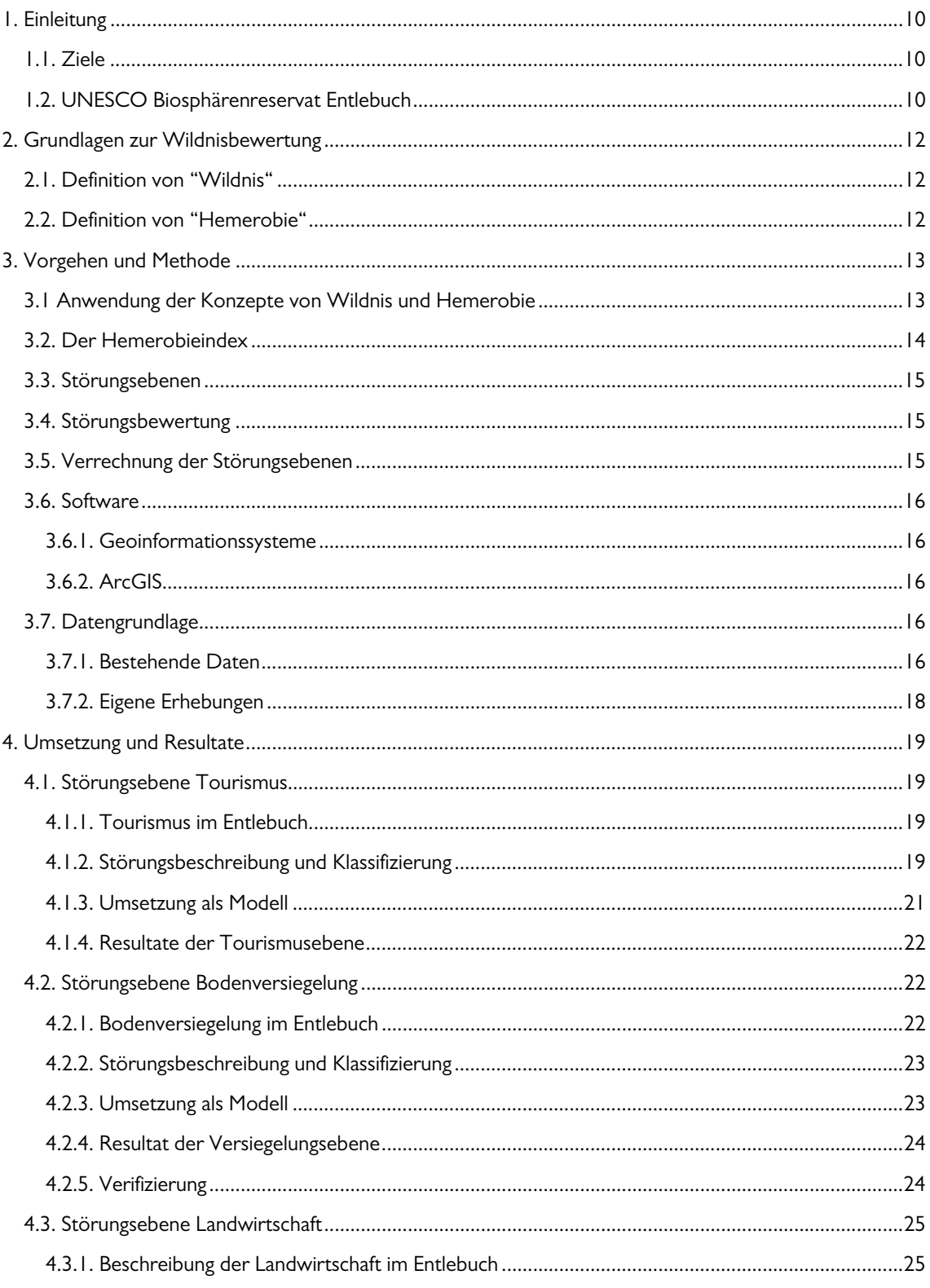

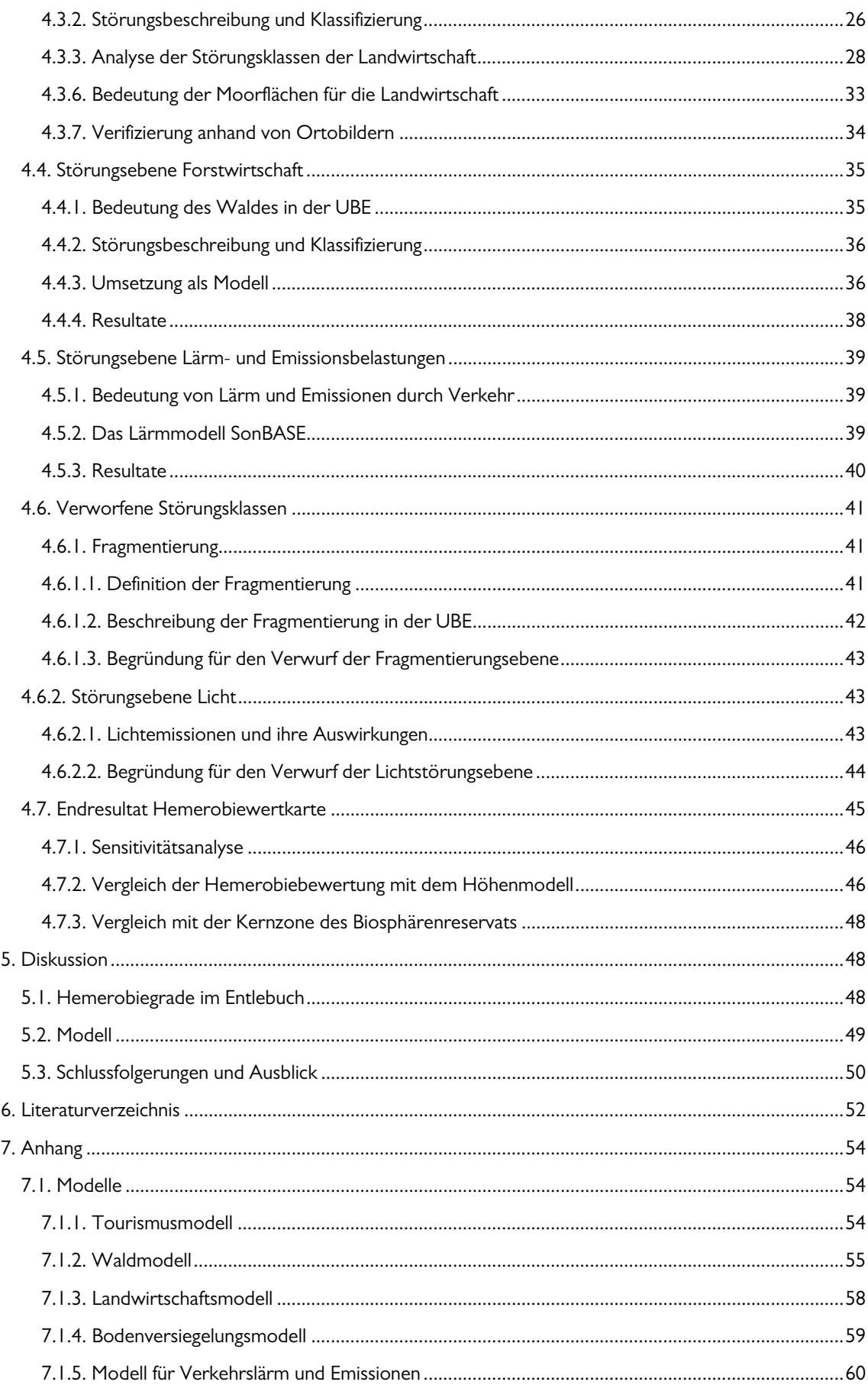

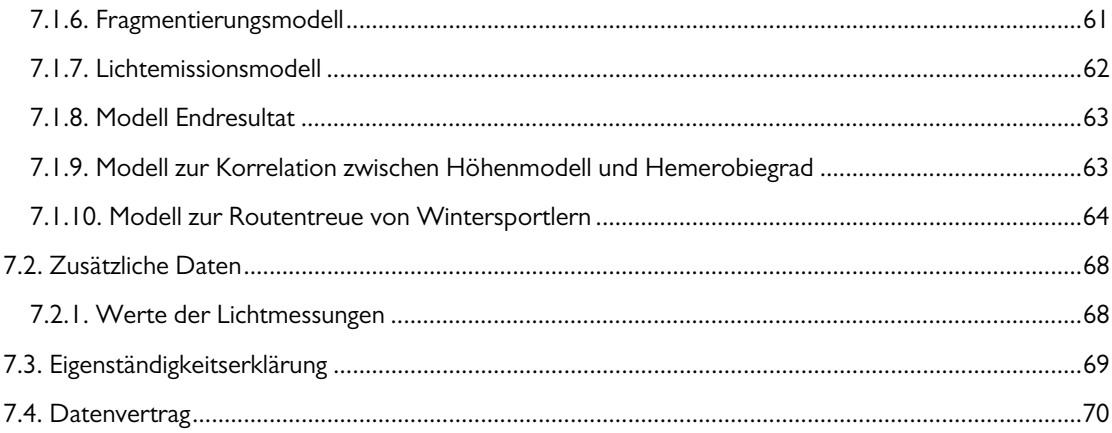